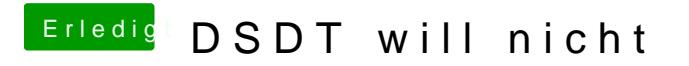

Beitrag von ozw00d vom 22. Juli 2018, 18:44

Danke für die ausführliche Bessichte 2ibung

Man lernt ja nie aus